## Package 'cheapr'

May 7, 2024

<span id="page-0-0"></span>Title Simple Functions to Save Time and Memory

Version 0.9.1

Maintainer Nick Christofides <nick.christofides.r@gmail.com>

Description Fast and memory-efficient (or 'cheap') tools to facilitate efficient programming, saving time and memory. It aims to provide 'cheaper' alternatives to common base R functions, as well as some additional functions.

License MIT + file LICENSE

BugReports <https://github.com/NicChr/cheapr/issues> **Depends**  $R (= 3.5.0)$ 

**Imports** collapse  $(>= 2.0.0)$ 

**Suggests** bench, data.table, test that  $(>= 3.0.0)$ , vctrs

LinkingTo cpp11

Config/testthat/edition 3

Encoding UTF-8

RoxygenNote 7.3.1

NeedsCompilation yes

Author Nick Christofides [aut, cre] (<<https://orcid.org/0000-0002-9743-7342>>)

Repository CRAN

Date/Publication 2024-05-07 07:50:07 UTC

## R topics documented:

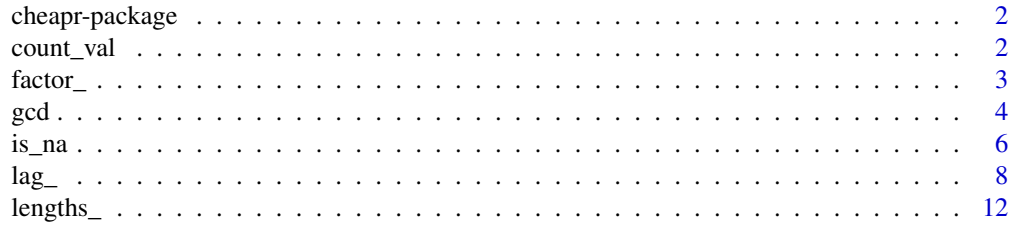

#### 2 count\_val

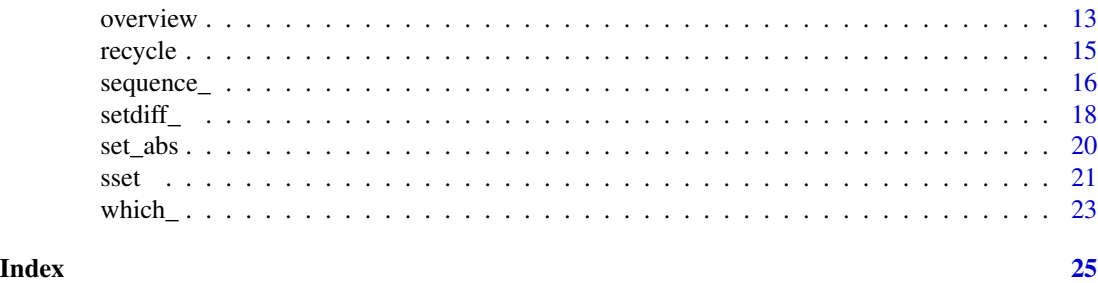

cheapr-package *cheapr: Simple Functions to Save Time and Memory*

## Description

In this package, 'cheap' means fast and efficient.

cheapr aims to provide a set of functions for programmers to write cheaper code, saving time and memory.

#### Author(s)

Maintainer: Nick Christofides <nick.christofides.r@gmail.com> [\(ORCID\)](https://orcid.org/0000-0002-9743-7342)

#### See Also

Useful links:

• Report bugs at <https://github.com/NicChr/cheapr/issues>

count\_val *Count the number of occurrences of a value.*

#### Description

This is a programmer's version of  $sum(x == value)$  to count the number of occurrences of a value without creating a potentially large logical vector.

#### Usage

```
count_val(x, value, recursive = TRUE)
```
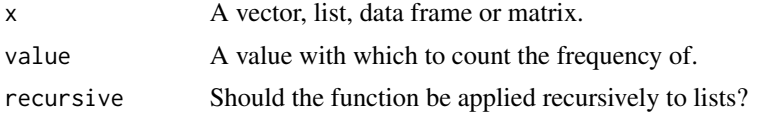

<span id="page-1-0"></span>

<span id="page-2-0"></span>factor\_

## Details

This is a generalisation of num\_na() and as such the identity count\_val(x, NA) == num\_na(x) will always hold.

#### Value

A count of the number of times value appears in x.

factor\_ *A faster version of* factor()

## Description

A fast version of factor() using the collapse package. There are some additional utilities such as levels\_factor() which returns the levels of a factor, as a factor, used\_levels() which returns the used levels of a factor, and unused\_levels() which returns the unused levels of a factor.

#### Usage

```
factor_(
  x = integer(),
 levels = NULL,
 order = TRUE,
 na_exclude = TRUE,
  ordered = is.ordered(x))
levels_factor(x)
used_levels(x)
```
unused\_levels(x)

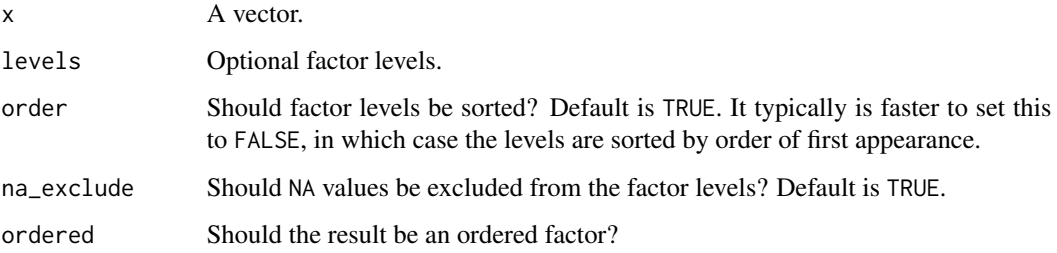

## <span id="page-3-0"></span>Details

This operates similarly to collapse::qF().

The main difference internally is that collapse::funique() is used and therefore s3 methods can be written for it.

Furthermore, for date-times factor\_ differs in that it differentiates all instances in time whereas factor differentiates calendar times. Using a daylight savings example where the clocks go back: factor(as.POSIXct(1729984360, tz = "Europe/London") + 3600  $*(1:5)$ ) produces 4 levels whereas factor\_(as.POSIXct(1729984360, tz = "Europe/London") +  $3600 \times (1:5)$ ) produces 5 levels.

## Value

A factor or character in the case of used\_levels and unused\_levels.

gcd *Greatest common divisor and smallest common multiple*

#### **Description**

Fast greatest common divisor and smallest common multiple using the Euclidean algorithm.

gcd() returns the greatest common divisor. scm() returns the smallest common multiple. gcd2() is a vectorised binary version of gcd. scm2() is a vectorised binary version of scm.

#### Usage

```
gcd(
  x,
  tol = sqrt(.Machine$double.eps),
  na\_rm = TRUE,round = TRUE,
 break_early = TRUE
)
scm(x, tol = sqrt(.Machine$double.eps), na_rm = TRUE)
gcd2(x, y, tol = sqrt(.Machine$double.eps), na_rm = TRUE)scm2(x, y, tol = sqrt(.Machine$double.eps), na_rm = TRUE)
```
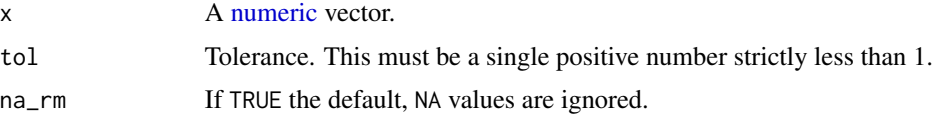

<span id="page-4-0"></span>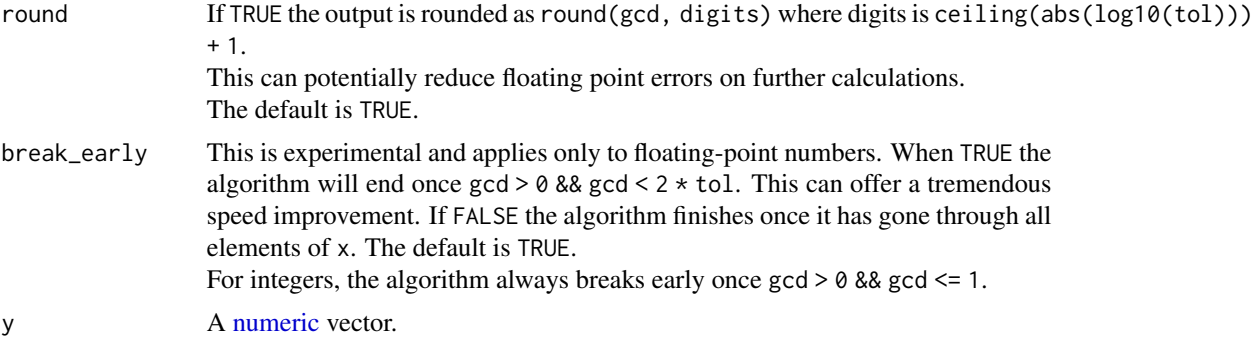

## Details

#### Method:

## *GCD:*

The GCD is calculated using a binary function that takes input GCD(gcd,  $x[i + 1]$ ) where the output of this function is passed as input back into the same function iteratively along the length of x. The first gcd value is x[1].

Zeroes are handled in the following way:  $GCD(\emptyset, \emptyset) = \emptyset$  $GCD(a, 0) = a$ 

This has the nice property that zeroes are essentially ignored.

*SCM:*

This is calculated using the GCD and the formula is:  $SCM(x, y) = (abs(x) / GCD(x, y)) * abs(y)$ If you want to calculate the gcd  $\&$  lcm for 2 values or across 2 vectors of values, use gcd2 and scm2.

## Value

A number representing the GCD or SCM.

```
library(cheapr)
library(bench)
# Binary versions
gcd2(15, 25)
gcd2(15, seq(5, 25, 5))
scm2(15, seq(5, 25, 5))
scm2(15, 25)
# GCD across a vector
gcd(c(0, 5, 25))mark(gcd(c(0, 5, 25)))
x \le rnorm(10^5)
```
<span id="page-5-0"></span>

```
gcd(x)
gcd(x, round = FALSE)mark(gcd(x))
```
is\_na *Efficient functions for dealing with missing values.*

#### Description

```
is_na() is a parallelised alternative to is.na().
num\_na(x) is a faster and more efficient sum(is.na(x)).
which_na(x) is a more efficient which(is.na(x))
which_not_na(x) is a more efficient which(!is.na(x))
row_na_counts(x) is a more efficient rowSums(is.na(x))
row_all_na() returns a logical vector indicating which rows are empty and have only NA values.
row_any_na() returns a logical vector indicating which rows have at least 1 NA value.
The col_ variants are the same, but operate by-column.
```
## Usage

```
is_na(x)
## Default S3 method:
is_na(x)
## S3 method for class 'POSIXlt'
is_na(x)## S3 method for class 'vctrs_rcrd'
is_na(x)
## S3 method for class 'data.frame'
is_na(x)
num_na(x, recursive = TRUE)
which_na(x)
which_not_na(x)
any_na(x, recursive = TRUE)
all_na(x, recursive = TRUE)
row_na_counts(x)
col_na_counts(x)
```
is\_na 7

row\_all\_na(x) col\_all\_na(x) row\_any\_na(x) col\_any\_na(x)

#### Arguments

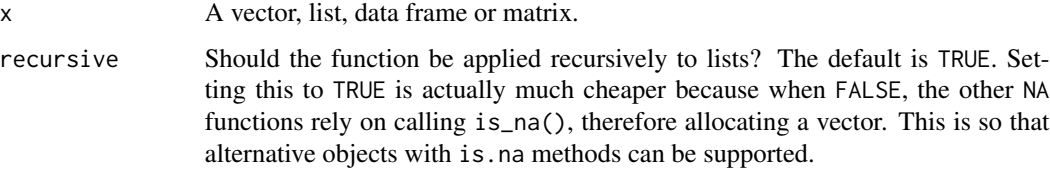

## Details

These functions are designed primarily for programmers, to increase the speed and memory-efficiency of NA handling.

Most of these functions can be parallelised through options(cheapr.cores).

#### Common use-cases:

To replicate complete.cases $(x)$ , use  $!row\_any\_na(x)$ .

To find rows with any empty values, use which\_(row\_any\_na(df)).

To find empty rows use which\_(row\_all\_na(df)) or which\_na(df). To drop empty rows use na\_rm(df) or sset(df, which\_(row\_all\_na(df), TRUE)).

## is\_na:

is\_na Is an S3 generic function. It will internally fall back on using is.na if it can't find a suitable method. Alternatively you can write your own is\_na method. For example there is a method for vctrs\_rcrd objects that simply converts it to a data frame and then calls row\_all\_na(). There is also a POSIXlt method for is\_na that is much faster than is.na.

#### Lists:

When  $x$  is a list, num\_na, any\_na and all\_na will recursively search the list for NA values. If recursive = F then is\_na() is used to find NA values. is\_na differs to is.na in 2 ways:

• List elements are counted as NA if either that value is NA, or if it's a list, then all values of that list are NA.

• When called on a data frame, it returns TRUE for empty rows that contain only NA values.

#### Value

Number or location of NA values.

## Examples

```
library(cheapr)
library(bench)
x \le -1:10x[c(1, 5, 10)] <- NA
num_na(x)
which_na(x)
which_not_na(x)
row_nas <- row_na_counts(airquality)
col_nas <- col_na_counts(airquality)
names(row_nas) <- rownames(airquality)
names(col_nas) <- colnames(airquality)
row_nas
col_nas
df <- airquality[, 1:2]
# Number of NAs in data
num_na(df)
# Which rows are empty?
row_na <- row_all_na(df)
df[which_(row_na), ]
# Removing the empty rows
df[which_(row_na, invert = TRUE), ]
```
lag\_ *Lagged operations.*

## Description

Fast lags and leads optionally using dynamic vectorised lags, ordering and run lengths.

## Usage

```
lag_{-}(x, n = 1L, fill = NULL, set = FALSE, recursive = TRUE)lag2_(
 x,
 n = 1L,
 order = NULL,
  run_lengths = NULL,
 fill = NULL,recursive = TRUE
)
```
<span id="page-7-0"></span>

lag\_ state of the contract of the contract of the contract of the contract of the contract of the contract of the contract of the contract of the contract of the contract of the contract of the contract of the contract of

## Arguments

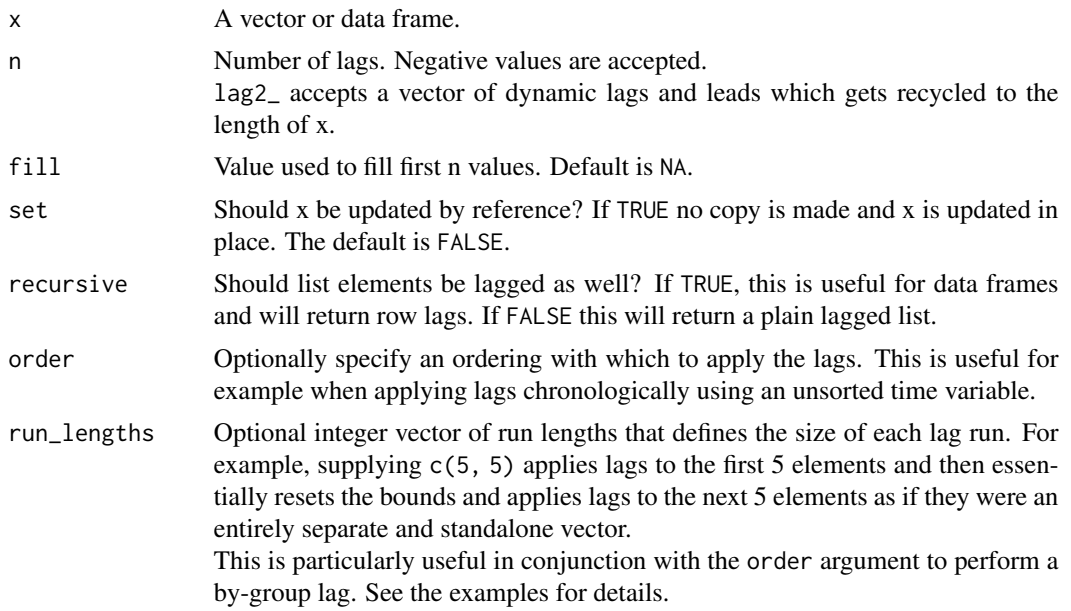

## Details

For most applications, it is more efficient and recommended to use lag\_(). For anything that requires dynamic lags, lag by order of another variable, or by-group lags, one can use lag2\_(). To do cyclic lags, see the examples below for an implementation.

lag2\_:

lag2\_ is a generalised form of lag\_ that by default performs simple lags and leads. It has 3 additional features but does not support updating by reference or long vectors.

These extra features include:

- n This shares the same name as the n argument in lag\_ for consistency. The difference is that lag\_ accepts a lag vector of length 1 whereas this accepts a vector of dynamic lags allowing for flexible combinations of variable sized lags and leads. These are recycled to the length of the data and will always align with the data, meaning that if you supply a custom order argument, this ordering is applied both to x and the recycled lag vector n simultaneously.
- order Apply lags in any order you wish. This can be useful for reverse order lags, lags against unsorted time variables, and by-group lags.
- run\_lengths Specify the size of individual lag runs. For example, if you specify run\_lengths  $= c(3, 4, 2)$ , this will apply your lags to the first 3 elements and then reset, applying lags to the next 4 elements, to reset again and apply lags to the final 2 elements. Each time the reset occurs, it treats each run length sized 'chunk' as a unique and separate vector. See the examples for a showcase.

## Table of differences between  $lag_$  and  $lag2$ :

Description lag\_ lag2\_

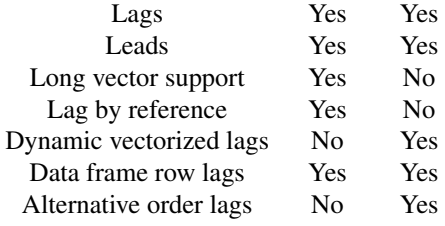

#### Value

A lagged object the same size as x.

```
library(cheapr)
library(bench)
# A use-case for data.table
# Adding 0 because can't update ALTREP by reference
df <- data.frame(x = 1:10^5 + 0L)
# Normal data frame lag
sset(lag_(df), 1:10)
# Lag these behind by 3 rows
sset(lag_(df, 3, set = TRUE), 1:10)
df$x[1:10] # x variable was updated by reference!
# The above can be used naturally in data.table to lag data
# without any copies
# To perform regular R row lags, just make sure set is `FALSE`
sset(lag_(as.data.frame(EuStockMarkets), 5), 1:10)
# lag2_ is a generalised version of lag_ that allows
# for much more complex lags
x \le -1:10# lag every 2nd element
lag2_{-}(x, n = c(1, 0)) # lag vector is recycled
# Explicit Lag(3) using a vector of lags
lags \leq lag_sequence(length(x), 3, partial = FALSE)
lag2_{-(x, n = lags)}# Alternating lags and leads
lag2_{(x, c(1, -1))}
```
 $lag$  11

```
# Lag only the 3rd element
lags <- integer(length(x))
lags[3] <- 1L
lag2_(x, lags)
# lag in descending order (same as a lead)
lag2_{(x, order = 10:1)}# lag that resets after index 5
lag2_{(x, run_lengths = c(5, 5))}# lag with a time index
years <- sample(2011:2020)
lag2_{(x, order = order(years))# Example of how to do a cyclical lag
n \leftarrow length(x)# When k >= 0
k \leq -\min(3, n)lag2_{-}(x, c(rep(-n + k, k), rep(k, n - k)))# When k < 0k \leq -\max(-3, -n)lag2_{(x, c(rep(k, n + k), rep(n + k, -k)))# As it turns out, we can do a grouped lag
# by supplying group sizes as run lengths and group order as the order
set.seed(45)
g <- sample(c("a", "b"), 10, TRUE)
# NOTE: collapse::flag will not work unless g is already sorted!
# This is not an issue with lag2_()
collapse::flag(x, g = g)lag2_(x, order = order(g), run_lengths = collapse::GRP(g)$group.sizes)
# For production code, we can of course make
# this more optimised by using collapse::radixorderv()
# Which calculates the order and group sizes all at once
o <- collapse::radixorderv(g, group.sizes = TRUE)
lag2_{(x, order = o, run_lengths = attr(o, "group.sizes"))# Let's finally wrap this up in a nice grouped-lag function
grouped_lag <- function(x, n = 1, g = integer(length(x))){
  o <- collapse::radixorderv(g, group.sizes = TRUE, sort = FALSE)
  lag2_{-}(x, n, order = o, run_lengths = attr(o, "group.sizes"))}
# And voila!
grouped_lag(x, g = g)
```

```
# A method to extract this information from dplyr
## We can actually get this information easily from a `grouped_df` object
## Uncomment the below code to run the implementation
# library(dplyr)
# library(timeplyr)
# eu_stock <- EuStockMarkets |>
# ts_as_tibble() |>
# group_by(stock_index = group)
# groups <- group_data(eu_stock) # Group information
# group_order <- unlist(groups$.rows) # Order of groups
# group_sizes <- lengths_(groups$.rows) # Group sizes
#
# # by-stock index lag
# lag2_(eu_stock$value, order = group_order, run_lengths = group_sizes)
#
# # Verifying this output is correct
# eu_stock |>
# ungroup() |>
# mutate(lag1 = lag_(value), .by = stock_index) |>
# mutate(lag2 = lag2_(value, order = group_order, run_lengths = group_sizes)) |>
# summarise(lags_are_equal = identical(lag1, lag2))
# Let's compare this to data.table
library(data.table)
default_threads <- getDTthreads()
setDTthreads(1)
dt \leq data.table(x = 1:10^5,
                 g = sample.int(10^4, 10^5, TRUE))
bench::mark(dt[, y := shift(x), by = g][][["y"]],
            grouped\_lag(dt$x, g = dt$g),iterations = 10)
setDTthreads(default_threads)
```
lengths\_ *List utilities*

## Description

Functions to help work with lists.

#### Usage

```
lengths_(x)
unlisted_length(x)
```
 $new_list(length = 0L, default = NULL)$ 

#### <span id="page-12-0"></span>overview 13

#### **Arguments**

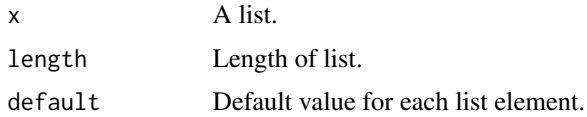

## Value

lengths\_() returns the list lengths.

unlisted\_length() is an alternative to length(unlist(x)). new\_list() is like vector("list", length) but also allows you to specify a default value for each list element. This can be useful for initialising with a catch-all value so that when you unlist you're guaranteed a list of length >= to the specified length.

#### Examples

```
library(cheapr)
1 <- list(1:10,
          NULL,
          list(integer(), NA_integer_, 2:10))
lengths_(l) # Faster lengths()
unlisted_length(l) # length of vector if we unlist
paste0("length: ", length(print(unlist(l))))
unlisted_length(l) - num_na(l) # Number of non-NA elements
# We can create and initialise a new list with a default value
l <- new_list(20, 0L)
l[1:5]
# This works well with vctrs_list_of objects
vctrs::new_list_of(l, ptype = integer())[1:5]
```
overview *An alternative to* summary() *inspired by the skimr package*

#### Description

A cheaper summary() function, designed for larger data.

#### Usage

```
overview(x, hist = FALSE, digits = getOption("cheapr.digits", 2))
## Default S3 method:
overview(x, hist = FALSE, digits = getOption("cheapr.digits", 2))
## S3 method for class 'logical'
```
#### 14 overview and the contract of the contract of the contract of the contract of the contract of the contract of the contract of the contract of the contract of the contract of the contract of the contract of the contract o

```
overview(x, hist = FALSE, digits = getOption("cheapr.digits", 2))
## S3 method for class 'numeric'
overview(x, hist = FALSE, digits = getOption("cheapr.digits", 2))
## S3 method for class 'character'
overview(x, hist = FALSE, digits = getOption("cheapr.digits", 2))
## S3 method for class 'factor'
overview(x, hist = FALSE, digits = getOption("cheapr.digits", 2))
## S3 method for class 'Date'
overview(x, hist = FALSE, digits = getOption("cheapr.digits", 2))
## S3 method for class 'POSIXt'
overview(x, hist = FALSE, digits = getOption("cheapr.digits", 2))
## S3 method for class 'ts'
overview(x, hist = FALSE, digits = getOption("cheapr.digits", 2))
## S3 method for class 'zoo'
overview(x, hist = FALSE, digits = getOption("cheapr.digits", 2))
## S3 method for class 'data.frame'
overview(x, hist = FALSE, digits = getOption("cheapr.digits", 2))
```
#### Arguments

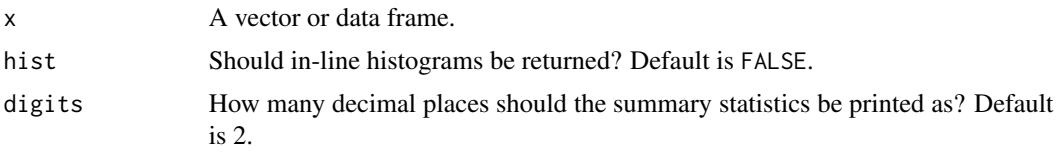

### Details

No rounding of statistics is done except in printing which can be controlled either through the digits argument in overview(), or by setting the option options(cheapr.digits). To access the underlying data, for example the numeric summary, just use \$numeric, e.g. overview(rnorm(30))\$numeric.

## Value

An object of class "overview". Under the hood this is just a list of data frames. Key summary statistics are reported in each data frame.

```
library(cheapr)
overview(iris)
```
#### <span id="page-14-0"></span>recycle the contract of the contract of the contract of the contract of the contract of the contract of the contract of the contract of the contract of the contract of the contract of the contract of the contract of the co

```
# With histograms
overview(airquality, hist = TRUE)
# Round to 0 decimal places
overview(airquality, digits = 0)
# We can set an option for all overviews
options(cheapr.digits = 1)
overview(rnorm(100))
options(cheapr.digits = 2) # The default
```
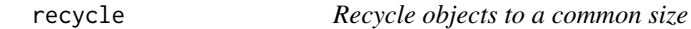

#### Description

A convenience function to recycle R objects to either a common or specified size.

#### Usage

recycle(..., length = NULL)

## Arguments

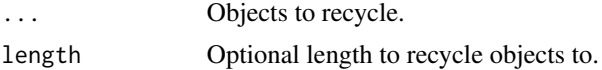

#### Details

Data frames are recycled by recycling their rows. recycle() is optimised to only recycle objects that need recycling. NULL objects are ignored and not recycled or returned.

#### Value

A list of recycled R objects.

## Examples

```
library(cheapr)
```
recycle(Sys.Date(), 1:10)

# Any vectors of zero-length are all recycled to zero-length recycle(integer(), 1:10)

```
# Data frame rows are recycled
recycle(sset(iris, 1:3), length = 3 * 3)
```

```
# To recycle list items, use `do.call()`
my_list \leftarrow list(from = 1L, to = 10L, by = seq(0.1, 1, 0.1))do.call(recycle, my_list)
```
#### sequence\_ *Utilities for creating many sequences*

## Description

[sequence](#page-0-0)<sub>c</sub> is an extension to sequence which accepts decimal number increments. seq\_id can be paired with sequence\_ to group individual sequences. seq\_ is a vectorised version of [seq.](#page-0-0) window\_sequence creates a vector of window sizes for rolling calculations. lag\_sequence creates a vector of lags for rolling calculations. lead\_sequence creates a vector of leads for rolling calculations.

## Usage

```
sequence_{size, from = 1L, by = 1L, add_id = FALSE}seq_id(size)
seq_{}(from = 1L, to = 1L, by = 1L, add_id = FALSE)seq_size(from, to, by = 1L)
window_sequence(size, k, partial = TRUE, ascending = TRUE, add_id = FALSE)
lag\_sequence(size, k, partial = TRUE, add_id = FALSE)lead\_sequence(size, k, partial = TRUE, add_id = FALSE)
```
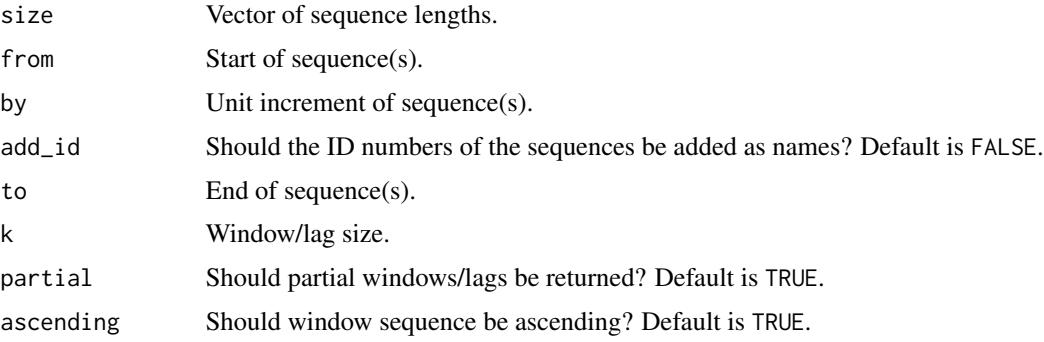

<span id="page-15-0"></span>

#### sequence\_ 17

#### Details

sequence\_() works in the same way as sequence() but can accept non-integer by values. It also recycles from and to, in the same way as sequence().

If any of the sequences contain values > .Machine\$integer.max, then the result will always be a double vector.

from can be also be a date, date-time, or any object that supports addition and multiplication.

seq\_() is a vectorised version of seq() that strictly accepts only the arguments from, to and by.

## Value

A vector of length sum(size) except for seq\_ which returns a vector of size sum((to - from) /  $(by + 1)$ 

```
library(cheapr)
sequence(1:3)
sequence_(1:3)
sequence(1:3, by = 0.1)
sequence(1:3, \text{ by } = 0.1)# Add IDs to the sequences
sequence_(1:3, by = 0.1, add_id = TRUE)# Turn this quickly into a data frame
enframe (sequence_{1:3, by = 0.1, add_id = TRUE))sequence(c(3, 2), by = c(-0.1, 0.1))
sequence_c(c(3, 2), by = c(-0.1, 0.1))# Vectorised version of seq()
seq_1, 10, by = c(1, 0.5)# Same as below
c(\text{seq}(1, 10, 1), \text{seq}(1, 10, 0.5))# Programmers may use seq_size() to determine final sequence lengths
sizes < -seq_size(1, 10, by = c(1, 0.5))print(paste(c("sequence sizes: (", sizes, ") total size:", sum(sizes)),
            collapse = " "")# We can group sequences using seq_id
from <- Sys.Date()
to < - from + 10
by \leftarrow c(1, 2, 3)x \leq -\text{seq}(from, to, by, add_id = TRUE)class(x) <- "Date"
x
```

```
# Utilities for rolling calculations
window_sequence(c(3, 5), 3)
window\_sequence(c(3, 5), 3, partial = FALSE)window_sequence(c(3, 5), 3, partial = TRUE, ascending = FALSE)
# One can for example use these in data.table::frollsum
```
setdiff\_ *Extra utilities*

## Description

Extra utilities

## Usage

```
setdiff_(x, y, dups = TRUE)
intersect_{(x, y, days)} = TRUEcut_numeric(
 x,
 breaks,
 labels = NULL,
  include.lowest = FALSE,
 right = TRUE,dig.lab = 3L,
 ordered_result = FALSE,
  ...
)
x %in_% table
x %!in_% table
enframe_{x}, name = "name", value = "value")
deframe_(x)
na_rm(x)
sample_{(x, size = cp_{vec_length(x), replace = FALSE, prob = NULL)}
```
<span id="page-17-0"></span>

#### setdiff\_

#### **Arguments**

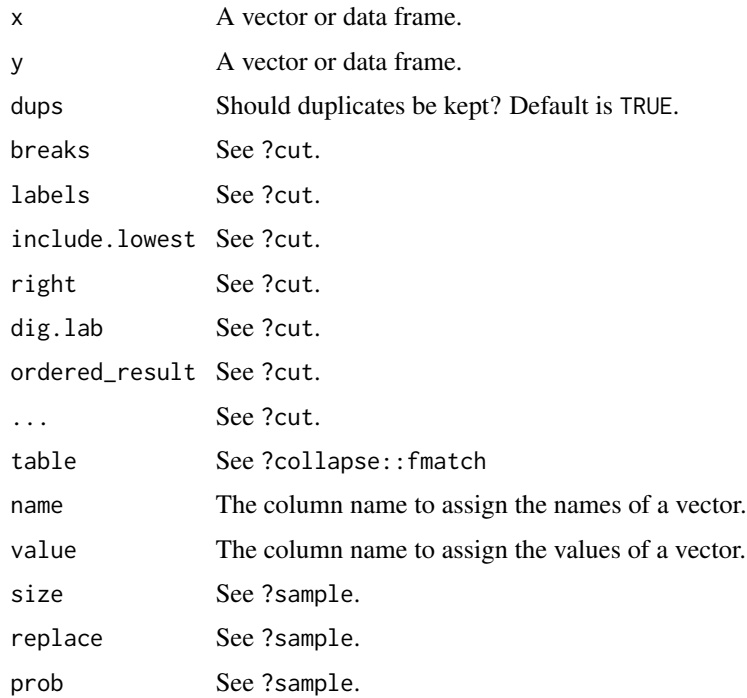

## Details

intersect\_() and setdiff\_() are faster and more efficient alternatives to intersect() and setdiff() respectively.

enframe\_() and deframe\_() are faster alternatives to tibble::enframe() and tibble::deframe() respectively.

cut\_numeric() is a faster and more efficient alternative to cut.default().

#### Value

enframe()\_ converts a vector to a data frame.

deframe()\_ converts a 1-2 column data frame to a vector.

intersect\_() returns a vector of common values between x and y.

setdiff\_() returns a vector of values in x but not y.

cut\_numeric() places values of a numeric vector into buckets, defined through the breaks argument and returns a factor unless labels = FALSE, in which case an integer vector of break indices is returned.

%in\_% and %!in\_% both return a logical vector signifying if the values of x exist or don't exist in table respectively.

na\_rm() is a convenience function that removes NA values and empty rows in the case of data frames. For more advanced NA handling, see ?is\_na.

sample\_() is an alternative to sample() that natively samples data frame rows through sset(). It also does not have a special case when  $length(x)$  is 1.

<span id="page-19-0"></span>

## Description

These functions transform your variable by reference, with no copies being made. It is advisable to only use these if you know what you are doing.

#### Usage

set\_abs(x) set\_floor(x) set\_ceiling(x) set\_trunc(x) set\_exp(x) set\_sqrt(x) set\_change\_sign(x) set\_round(x, digits = 0)  $set\_log(x, base = exp(1))$ set\_pow(x, y) set\_add(x, y) set\_subtract(x, y) set\_multiply(x, y) set\_divide(x, y)

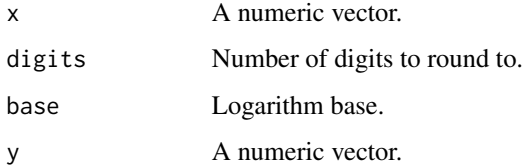

<span id="page-20-0"></span>

## Details

These functions are particularly useful for situations where you have made a copy and then wish to perform further operations without creating more copies.

NA and NaN values are ignored though in some instances NaN values may be replaced with NA. These functions will not work on any classed objects, meaning they only work on standard integer and numeric vectors and matrices.

#### When a copy has to be made:

A copy is only made in certain instances, e.g. when passing an integer vector to set\_log(). A warning will always be thrown in this instance alerting the user to assign the output to an object because x has not been updated by reference.

To ensure consistent and expected outputs, always assign the output to the same object,

```
e.g. x \leq -\text{set\_log}(x) (do this)
set_{log(x)} (don't do this)
```
 $x2 < -$  set\_log(x) (Don't do this either)

No copy is made here unless x is an integer vector.

#### Value

The exact same object with no copy made, just transformed.

#### Examples

```
library(cheapr)
library(bench)
x < - rnorm(2e05)
options(cheapr.cores = 2)
mark(
 base = exp(log(abs(x))),
 cheapr = set_exp(set_log(set_abs(x)))
)
options(cheapr.cores = 1)
```
sset *Cheaper subset*

## **Description**

Cheaper alternative to [ that consistently subsets data frame rows, always returning a data frame. There are explicit methods for enhanced data frames like tibbles, data.tables and sf.

#### Usage

```
sset(x, \ldots)## S3 method for class 'Date'
sset(x, i, ...)## S3 method for class 'POSIXct'
sset(x, i, ...)## S3 method for class 'factor'
sset(x, i, ...)## S3 method for class 'data.frame'
sset(x, i, j, ...)## S3 method for class 'tbl_df'
sset(x, i, j, ...)## S3 method for class 'POSIXlt'
sset(x, i, j, ...)## S3 method for class 'data.table'
sset(x, i, j, ...)## S3 method for class 'sf'
sset(x, i, j, ...)
```
#### **Arguments**

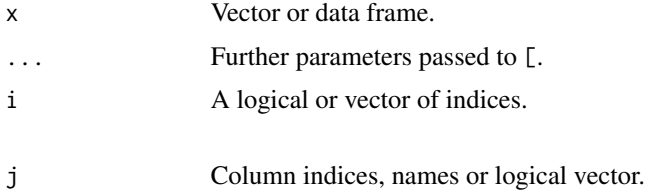

#### Details

sset is an S3 generic. You can either write methods for sset or [. sset will fall back on using [ when no suitable method is found.

To get into more detail, using sset() on a data frame, a new list is always allocated through new\_list().

## Difference to base R:

When i is a logical vector, it is passed directly to which\_().

This means that NA values are ignored and this also means that i is not recycled, so it is good practice to make sure the logical vector matches the length of x. To return NA values, use  $\text{seet}(x)$ , NA\_integer\_).

#### <span id="page-22-0"></span>which 23

#### ALTREP range subsetting:

When i is an ALTREP compact sequence which can be commonly created using e.g. 1:10 or using seq\_len, seq\_along and seq.int, sset internally uses a range-based subsetting method which is faster and doesn't allocate i into memory.

#### Value

A new vector, data frame, list, matrix or other R object.

## Examples

```
library(cheapr)
library(bench)
# Selecting columns
sset(airquality, j = "Temp")sset(airquality, j = 1:2)# Selecting rows
sset(iris, 1:5)
# Rows and columns
sset(iris, 1:5, 1:5)
sset(iris, iris$Sepal.Length > 7, c("Species", "Sepal.Length"))
# Comparison against base
x \le rnorm(10^4)
mark(x[1:10^3], sset(x, 1:10^3))
mark(x[x > 0], sset(x, x > 0))df \leq data.frame(x = x)
mark(df[df$x > 0, , drop = FALSE],
     sset(df, df$x > 0),check = FALSE) # Row names are different
```
which\_ *Memory-efficient alternative to* which()

### Description

Exactly the same as which() but more memory efficient.

#### Usage

 $which_{x}$ , invert = FALSE)

<span id="page-23-0"></span>24 which and the set of the set of the set of the set of the set of the set of the set of the set of the set of the set of the set of the set of the set of the set of the set of the set of the set of the set of the set of

#### Arguments

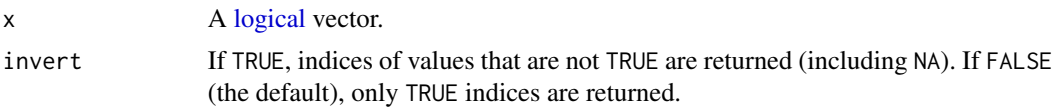

## Details

This implementation is similar in speed to which() but usually more memory efficient.

#### Value

An unnamed integer vector.

```
library(cheapr)
library(bench)
x <- sample(c(TRUE, FALSE), 1e05, TRUE)
x[sample.int(1e05, round(1e05/3))] <- NA
```

```
mark(which_(TRUE), which(TRUE))
mark(which_(FALSE), which(FALSE))
mark(which_(logical()), which(logical()))
mark(which_{(x)}, which(x), iterations = 20)mark(base = which(is.na(match(x, TRUE))),
     collapse = collapse::whichv(x, TRUE, invert = TRUE),cheapr = which_{(x, invert = TRUE)},iterations = 20)
```
# <span id="page-24-0"></span>Index

```
%!in_% (setdiff_), 18
%in_% (setdiff_), 18
all_na (is_na), 6
any_na (is_na), 6
cheapr (cheapr-package), 2
cheapr-package, 2
col_all_na (is_na), 6
col_any_na (is_na), 6
col_na_counts (is_na), 6
count_val, 2
cut_numeric (setdiff_), 18
deframe_ (setdiff_), 18
enframe_ (setdiff_), 18
factor_, 3
gcd, 4
gcd2 (gcd), 4
intersect_ (setdiff_), 18
is_na, 6lag2_ (lag_), 8
lag_, 8lag_sequence (sequence_), 16
lead_sequence (sequence_), 16
lengths_, 12
levels_factor (factor_), 3
logical, 24
na_rm (setdiff_), 18
new_list (lengths_), 12
num_na (is_na), 6
numeric, 4, 5
overview, 13
recycle, 15
```
row\_all\_na *(*is\_na*)*, [6](#page-5-0) row\_any\_na *(*is\_na*)*, [6](#page-5-0) row\_na\_counts *(*is\_na*)*, [6](#page-5-0) sample\_ *(*setdiff\_*)*, [18](#page-17-0) scm *(*gcd*)*, [4](#page-3-0) scm2 *(*gcd*)*, [4](#page-3-0) seq, *[16](#page-15-0)* seq\_ *(*sequence\_*)*, [16](#page-15-0) seq\_id *(*sequence\_*)*, [16](#page-15-0) seq\_size *(*sequence\_*)*, [16](#page-15-0) sequence, *[16](#page-15-0)* sequence\_, [16](#page-15-0) set\_abs, [20](#page-19-0) set\_add *(*set\_abs*)*, [20](#page-19-0) set\_ceiling *(*set\_abs*)*, [20](#page-19-0) set\_change\_sign *(*set\_abs*)*, [20](#page-19-0) set\_divide *(*set\_abs*)*, [20](#page-19-0) set\_exp *(*set\_abs*)*, [20](#page-19-0) set\_floor *(*set\_abs*)*, [20](#page-19-0) set\_log *(*set\_abs*)*, [20](#page-19-0) set\_multiply *(*set\_abs*)*, [20](#page-19-0) set\_pow *(*set\_abs*)*, [20](#page-19-0) set\_round *(*set\_abs*)*, [20](#page-19-0) set\_sqrt *(*set\_abs*)*, [20](#page-19-0) set\_subtract *(*set\_abs*)*, [20](#page-19-0) set\_trunc *(*set\_abs*)*, [20](#page-19-0) setdiff\_, [18](#page-17-0) sset, [21](#page-20-0)

```
unlisted_length (lengths_), 12
unused_levels (factor_), 3
used_levels (factor_), 3
```
which\_, [23](#page-22-0) which\_na *(*is\_na*)*, [6](#page-5-0) which\_not\_na *(*is\_na*)*, [6](#page-5-0) window\_sequence *(*sequence\_*)*, [16](#page-15-0)